# L'IF en GE – INSA Lyon

… ou l'informatique et les systèmes d'informations au département Génie Electrique 2024-2025 (2027?)

Thomas Grenier

# L'informatique? Ce n'est pas que les cours d'*IF*

#### • **Les cours d'informatique (IFx) au département Génie Electrique**

- IF1 (les fondamentaux et langages C et VHDL)
- IF2 (les microcontrôleurs en C + projet de conception logiciel Analyse Numérique)
- IF3 (sortons de la programmation séquentielle : les interruptions et l'orienté objet)
- IF4 (multitâches et exécutions en concurrence )
- **Mais** utilisation de l'outils *informatique* de partout ! MAths (matlab) , AUtomatique (matlab/simulink), TéléCommunication (ADS, VSA), EC …

#### ➔**Ce qu'il faut savoir, savoir faire et savoir faire fonctionner**

- ➔Charte informatique : droits, devoirs
- ➔Echange de documents et travail collaboratif
- **→Installation logiciels, utilisation de son PC**

➔**Travail avec les outils numériques INSA : de moodle au BV (…)**

# Recommandation pour un PC personnel

#### **OBLIGATION à court terme (dans 10 minutes…)**

**« Besoin »** : PC confortable, pas trop lourd ni bruyant, bonne autonomie et connectivité

- Linux ou Windows 11 Pro
	- Mac non recommandé (pb compatibilité logiciels), sinon être très avancé en informatique
- Privilégier la RAM (16Go recommandés) au CPU
	- CPU type Ryzen5/i5 suffit, Ryzen7/i7 très bien, Ryzen9/i9 large !
- **GPU pas nécessaire** pour la formation (puis attention à la dissipation thermique…)
- Disques durs ~500Go SSD/M2PCIe recommandé:
	- les SSD + rapides, + robustes aux mouvements, et bruyant : (M2 PCIe)
- Wifi 5 ou wifi 6, vérifier support des normes : (802.11) n / ac, ax
- Regarder aussi le score de réparabilité (> 7/10 pour la batterie)
- ➔ **Prix constaté : à partir de 600€ (voir BDE INSA pour offre groupée)**

Ou individuellement LDLC, ou BackMarket…

# Connexion internet : Wifi Eduroam

• https://dsi.insa-lyon.fr/sites/dsi.insa[lyon.fr/files/insal\\_dsi\\_sup\\_pr\\_eduroam\\_configuration\\_pub.pdf](https://dsi.insa-lyon.fr/sites/dsi.insa-lyon.fr/files/insal_dsi_sup_pr_eduroam_configuration_pub.pdf)

 $\overline{\mathbf{2}}$ 

#### • **WiFi** SSID: **eduroam**

- Login: username tgrenier@insa-lyon.fr
- mot de passe INSA
- (autoconfiguration, pas de CA)

2 - Renseigner le login@insa-lyon.fr (pas l'adresse e-mail – ex : pdupond@insa-lyon.fr) et « Se connecter »

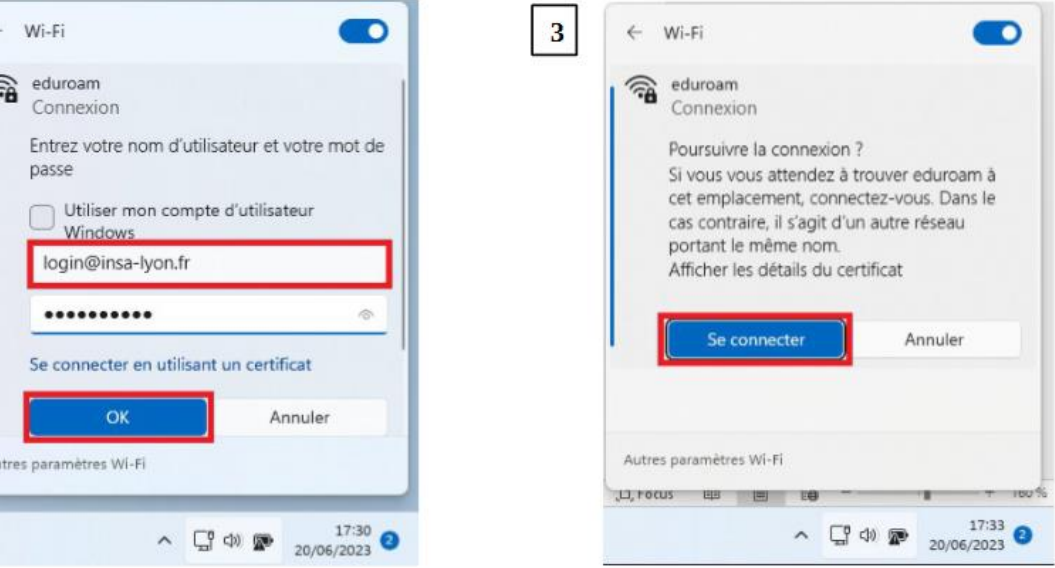

# intranet.insa-lyon.fr : → nœud des ressources et demandes

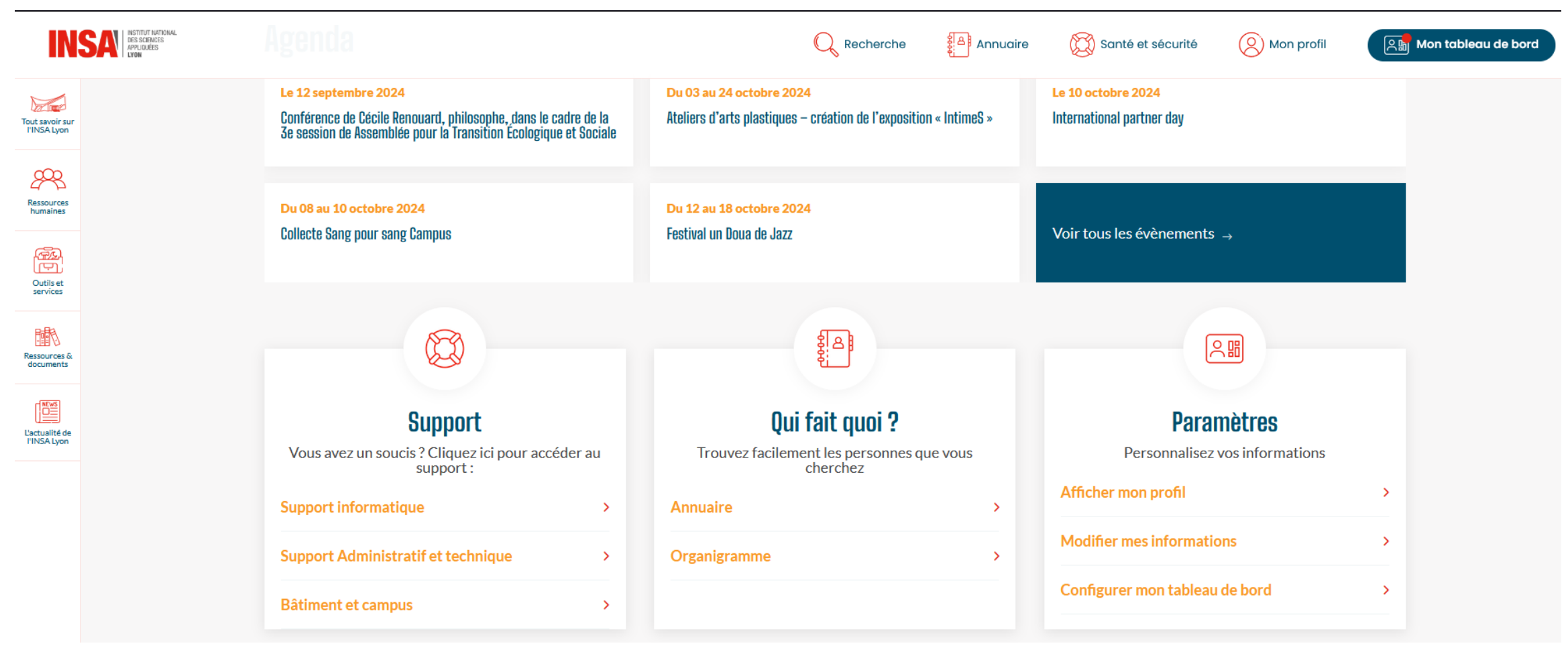

# Logiciels mis à disposition INSA - DSI

<https://dsi.insa-lyon.fr/content/logiciels-mis-disposition-en-telechargement>

Exemples : MAPLE, Matlab, MS Office 365, Windows/linux, …

<https://dsi.insa-lyon.fr/content/telechargement-ms-office-365>

→Install party (MATLAB, Python, Linux, QtCreator, ...)

**→le BDE INSA** 

**→** des étudiants/enseignants de GE

### Documents/supports des activités pédagogiques

手

- **MOODLE** : <https://moodle.insa-lyon.fr/>
- Login et mot de passe INSA
- (bugs d'utilisation à prévoir)

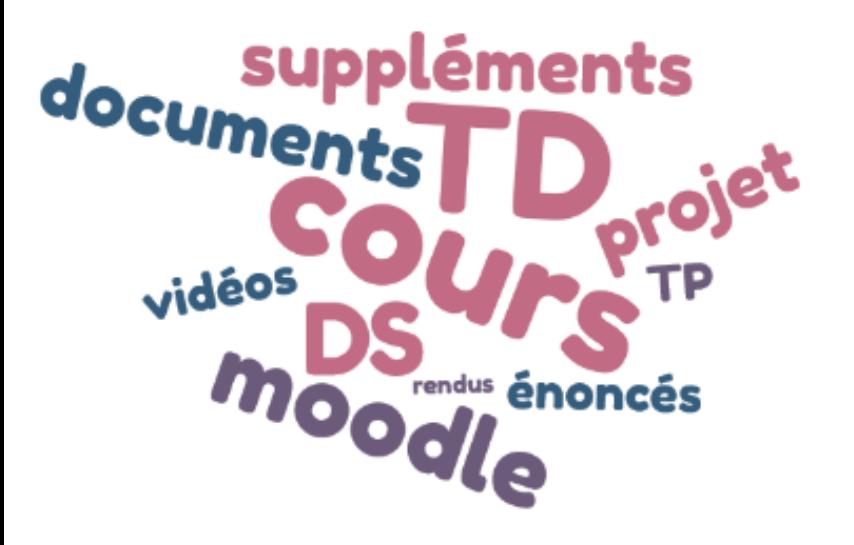

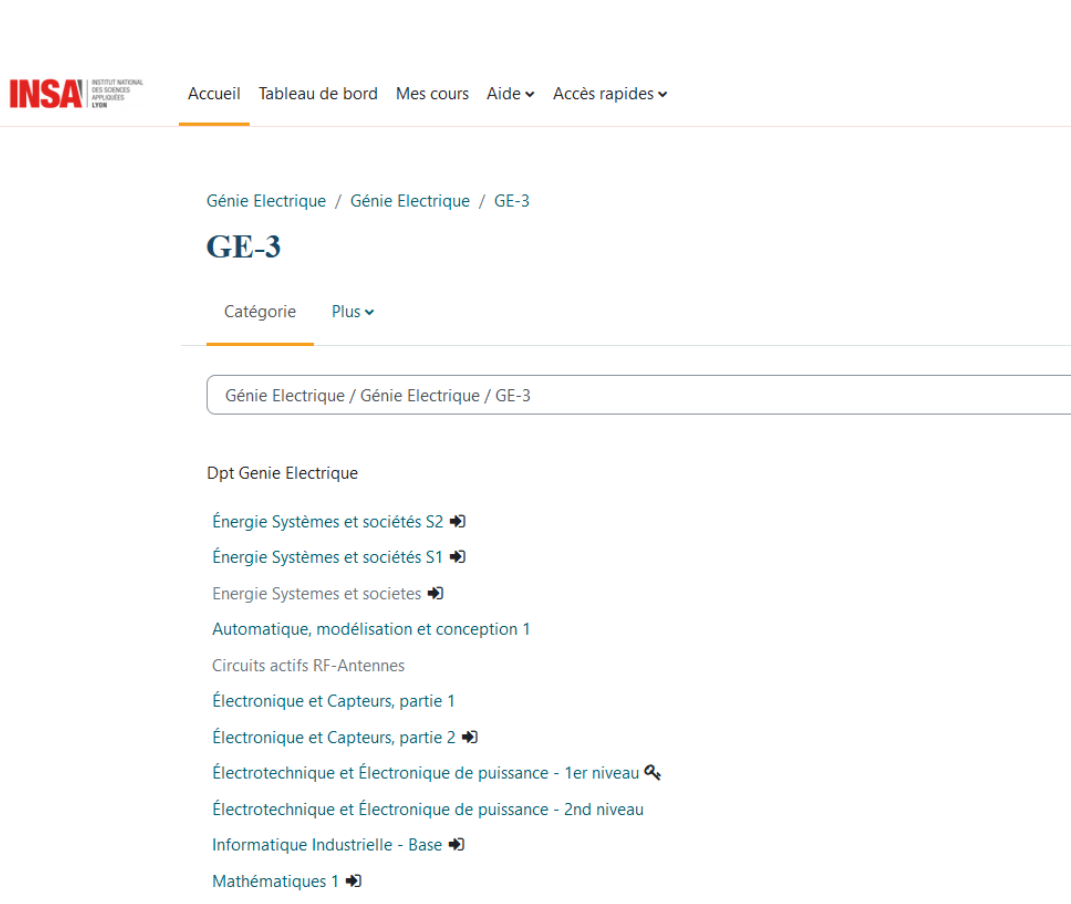

7

### Les emplois du temps, les infos

- Site web de GE : **Pas de mise à jour**
	- https://ge.insa-lyon.fr/fr/content/emploi-temps
- Système en 'temps réel': **ADE** (compatible avec les systèmes agendas classiques)
	- ade-outils.insa-lyon.fr
	- **et lisez vos mails @insa-lyon.fr !**
		- information ADE
		- changement de salle ou de cours au dernier moment
		- consignes particulières pour certaines activités

# Matériels en GE – PC et salle de TD

- Nombreuses salles TD informatique : linux ou windows
- Login: username et mot de passe INSA

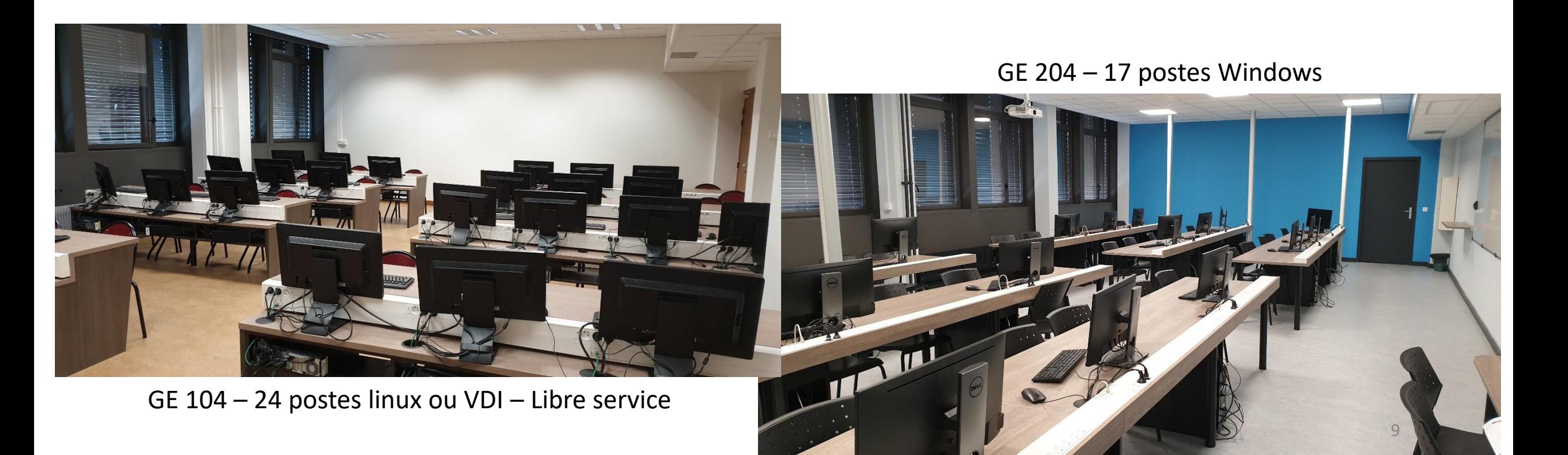

### [Accès distant et Bureau Virtuel](https://moodle.insa-lyon.fr/course/view.php?id=6337) - zoom

**1. VPN INSA** : Télécharger AnyConnect Cysco

Serveur : sslvpn.cisr.fr username: 'tgrenier@insa-lyon.fr' mdp insa

2. Connexion à un poste GE (linux/windows) Votre PC est sous windows : *mstsc* → *ge504-SSS-XX.insa-lyon.fr* Votre PC est sous linux

> *rdesktop –z ge504-SSS-XX.insa-lyon.fr -f* Sous Android

Microsoft Remote desktop

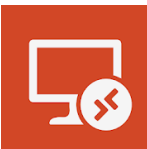

SSS : numéro de salle : 104, 108, 204, …  $XX:$  numéro de machine (01, 12, 24, ...)  $10^{-10}$ 

**2. Système BV (Bureau Virtuel)** <https://gofast.insa-lyon.fr/node/349631>

Sur votre PC/tablette/… Installer le client VMWare Horizon Serveur : bv.insa-lyon.fr Login : [tgrenier@insa-lyon.fr](mailto:tgrenier@insa-lyon.fr) Mot de passe INSA choisir une VM (exemple 2D-INSA)

Salles E104/E110 : login vdiuser

### [Accès distant et Bureau Virtuel](https://moodle.insa-lyon.fr/course/view.php?id=6337) - démo

• Accès distant aux postes GE

[Accueil](https://moodle.insa-lyon.fr/) / Mes cours / [Génie Electrique](https://moodle.insa-lyon.fr/course/index.php?categoryid=106) / Génie Electrique / Divers [/ Ressources Continuité de Formation Distancielle](https://moodle.insa-lyon.fr/course/view.php?id=6337) / Outils-**Enseignements** <https://moodle.insa-lyon.fr/course/view.php?id=6337>

- Exécuter word ou matlab
- Echange de données PC GE Linux / Windows et PC extérieur
	- **max 9Go** par étudiant sur les PC de GE
	- Home INSA/Mes Documents
	- Planete.insa-lyon.fr -> Bureau Virtuel / Mes Documents

# ChatGPT, BLOOM, Bard, LlaMa et autres LLM

- Ce sont des outils, des assistants:
	- Qui peuvent faire des erreurs
	- Qui ne doivent pas entraver l'acquisition de compétences ciblées par l'enseignant
		- Exemples: savoir structurer et rédiger un rapport, faire une synthèse d'un document, …
		- Exemples: comprendre les équations de Maxwell, traduire un document d'une langue étrangère, obtenir des 'pistes' de solutions (parfois… pas les bonnes)
- Attention à l'appropriation personnelle des éléments générés
	- Respecter les consignes d'auteurs, attention à la confidentialité, risque de plagiat
- Le dernier mais pas le moindre : notion des coûts d'utilisation
	- (valeurs estimées: 0,38g 1,5g C02/query)
- Ce document est accessible sur … moodle !
	- GE/Divers/Ressources Informatiques

**→ Install Parties** 

15/10 13h : connexion wifi, VPN et BV 22/10 13h : installation et démarrage python et C++ QtCreator